```
NGINX Port Fortward
```
Manchmal möchte man Ports forwarden, die aber das IP Protokoll wechseln müssen. Dafür kann man den NGINX TCP/UDP Loadbalancer missbrauchen.

<https://docs.nginx.com/nginx/admin-guide/load-balancer/tcp-udp-load-balancer/#upstream>

## **Beispielconfig**

```
mkdir /etc/nginx/ports-enabled
mkdir /etc/nginx/ports-available
```
[/etc/nginx/nginx.conf](https://wiki.clerie.de/_export/code/notiz/nginx-port-forward?codeblock=1)

stream { include /etc/nginx/ports-enabled/\*; }

[/etc/nginx/ports-available/tcp](https://wiki.clerie.de/_export/code/notiz/nginx-port-forward?codeblock=2)

```
server {
         listen 5000; # IPv4
         listen [::]:5000; # IPv6
         proxy_pass host.to.proxy:22;
}
```
[/etc/nginx/ports-available/udp](https://wiki.clerie.de/_export/code/notiz/nginx-port-forward?codeblock=3)

server { listen 5000 udp; # IPv4 listen [::]:5000 udp; # IPv6 proxy\_pass host.to.proxy:53; }

Aktivieren wie gewohnt mit Symlink.

**ln** -s /etc/nginx/ports-available/tcp /etc/nginx/ports-enabled/

From: <https://wiki.clerie.de/> - **clerie's Wiki**

Permanent link: **<https://wiki.clerie.de/notiz/nginx-port-forward>**

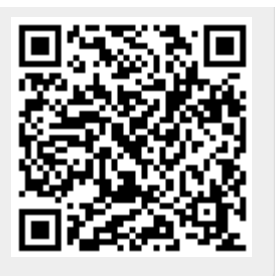

Last update: **2020/04/27 13:02**